# 4DN4 **Advanced Internet Communications**

### Some Python Resources

2015 - 4DN4-Programming Languages 1

© Ted Szymanski

#### **Some Python Resources**

- #1: Try the website 'https://learnpythonthehardway.org
- It has an online book/tutorial that leads you to install Python quickly on Windows / Linux / MAC OSX machines
- #2: Try <a href="http://it-ebooks.info">http://it-ebooks.info</a>: it has a free PDF book called "Programming Python", very detailed, 1600+ pages
- #3; Visit: <a href="http://en.wikibooks.org">http://en.wikibooks.org</a>: It has a free 159-page book called 'Python Programming"
- #4: Visit the 'Python Software Foundation" web-site at <a href="https://docs.python.org">https://docs.python.org</a>
- It has an online tutorial with about 75 pages, with about 15 chapters. I have collected the 15 chapters together and created one PDF file, which I will post on our class web-site
- In the first 4DN4 tutorial (Wed, Jan. 7, 2015), the TAs Maryam and Haleh presented how to install Python on a Windows machine, following the 'leanpythonthehardway' tutorial. A video of the tutorial will be on our class website.

2015 - 4DN4-Programming Languages 2

© Ted Szymanski

#### Visit http://learnpythonthehardway.org

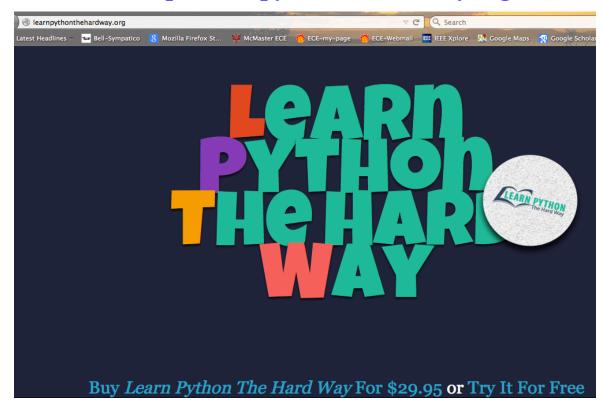

#### Visit <a href="http://it-ebooks.info.org">http://it-ebooks.info.org</a> (big book)

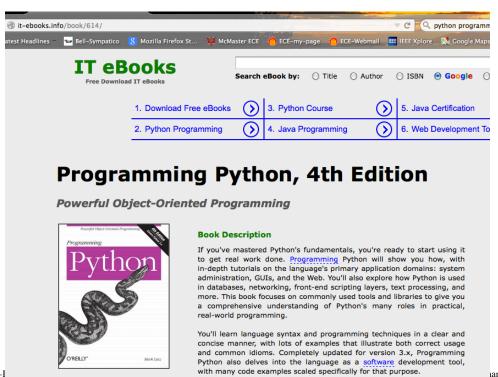

2015 - 4DN4-I

ıanski

#### Visit <a href="http://wikibooks.org">http://wikibooks.org</a> (159-page book)

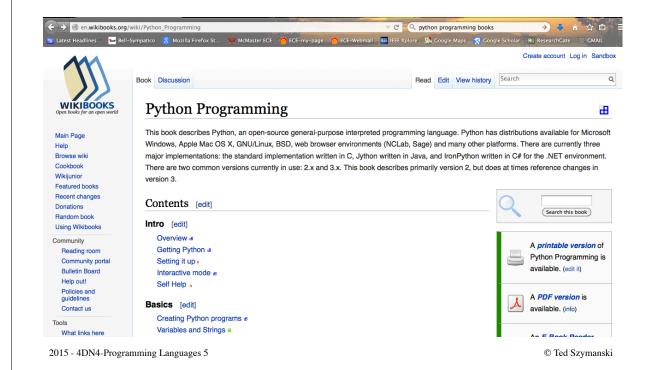

## Visit the Python Software Foundation at <a href="https://docs.python.org">https://docs.python.org</a> (75 page tutorial)

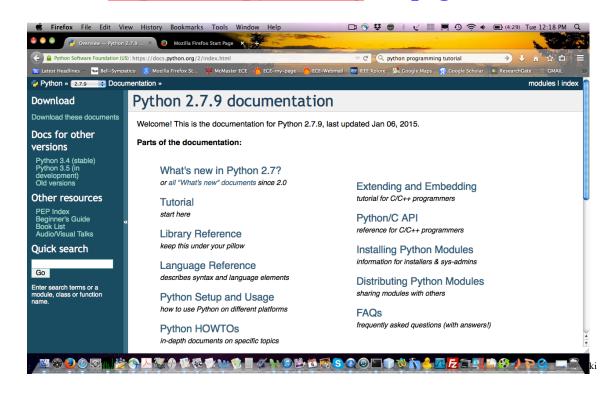

#### **Installing Python**

- The prof. made a short 1 hour video of his experience in installing and running Python on an Apple MAC computer (with OS 10.6.8). Its on the class web-site.
- I could not install NETBEANS 8.0 on MAC OS 10.6.8, since the install requires MAC OS 10.8 and JAVA 8.0
- You can check out the profs. video to see if you might want to install Python on your computer. (There are many long pauses in the video, while I try to figure out what to do next.)
- Python will run on Windows and Linux, by following this book's instructions. The 4DN4 TAs have shown how to install Python on a Windows machine in tutorial #1.
- There may be other online tutorials on how to install Python on your machine OS: if you find out and if its works nicely, then please let the prof. know.

2015 - 4DN4-Programming Languages 7

© Ted Szymanski